<span id="page-0-0"></span>[Introduction](#page-1-0) [Estimations metrics](#page-2-0) [Ranking metrics](#page-4-0) [Diversity metrics](#page-31-0) [Python implementation](#page-44-0) [References](#page-45-0)

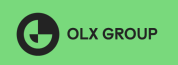

**ADAM MICKIEWICZ** 

 $2040$ 

メロメ イ押メ スラメスラメ

**UNIVERSITY POZNAŃ** 

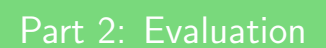

### Robert Kwieciński

OLX Group and Adam Mickiewicz University

May 22, 2020

Robert Kwieciński [Part 2: Evaluation](#page-45-0)

<span id="page-1-0"></span>Based on the context we have to choose correct evaluation measure. Main types are:

- o offline metrics:
	- RMSE (Root mean square error),
	- $\bullet$  Precision at  $k$ .
	- Recall (at  $k$ ),
	- e *F-score*
	- NDCG (Normalized discounted cumulative gain),
	- MRR (Mean reciprocal rank),
	- LAUC (Limited area under the curve),
	- HR (Hit rate),
	- Shannon entropy,
	- Gini index
- online metrics  $(A/B$  tests):
	- % of users who stopped using product,
	- click-through rate,
	- % of users performed given action (bought/rated/watched),
- user studies ask users which recommender system seems better to them.

K ロ ▶ K 레 ▶ K 회 ▶ K 회 ▶ │ 회 │ ◆ 9 Q ⊙

<span id="page-2-0"></span>Root mean square error

RMSE = 
$$
\sqrt{\frac{\sum_{i=1}^{n} (r_{ui} - \hat{r}_{ui})^2}{n}}
$$
,

K ロ ▶ K 레 ▶ K 호 ▶ K 호 ▶ 『 호 │ ⊙ Q Q Q

where we sum over all ratings in the test set.

Root mean square error

RMSE = 
$$
\sqrt{\frac{\sum_{i=1}^{n} (r_{ui} - \hat{r}_{ui})^2}{n}}
$$
,

where we sum over all ratings in the test set.

Mean absolute error

$$
MAE = \frac{\sum_{i=1}^{n} |r_{ui} - \hat{r}_{ui}|}{n},
$$

K ロ ▶ K @ ▶ K 할 ▶ K 할 ▶ 이 할 → 90 Q

where we sum over all ratings in the test set.

<span id="page-4-0"></span>Toy example

```
Training data:
matrix([[3, 4, 0, 0, 5, 0, 0, 4],
        [0, 1, 2, 3, 0, 0, 0, 0][0, 0, 0, 5, 0, 3, 4, 0]], dtype=int64)
Test data:
matrix([[0, 0, 0, 0, 0, 0, 3, 0],
        [0, 0, 0, 0, 5, 0, 0, 0],[5, 0, 4, 0, 0, 0, 0, 2], dtype=int64)
Recommendations:
    0 \quad 1 \qquad \qquad 2 \quad 3 \qquad \qquad 4 \quad 56
0 0 30 4 375000 60 4 375000 50 3 375000
 1 10 40 4.166667 60 3.166667 70 3.166667
2 20 40 5.333333 70 4.333333 0 3.333333
```
Figure: Source: Notebook P2. Evaluation - toy example

K ロ ▶ K 레 ▶ K 회 ▶ K 회 ▶ │ 회 │ ◆ 9 Q ⊙

User  $0: 0, 1, 0 - 1$  rating in the test set User  $1: 1, 0, 0 - 1$  rating in the test set User 2:  $0, 1, 1$  - 3 ratings in the test set

#### Precision at k

The percentage of relevant (present in the test set) items within top  $k$ recommendations.

#### Toy example

User  $0: 0, 1, 0 - 1$  rating in the test set User  $1: 1, 0, 0 - 1$  rating in the test set User  $2: 0, 1, 1 - 3$  ratings in the test set

User 0: Precision  $@3 = \frac{1}{2}$ 

- User 1: Precision@3= $\frac{3}{3}$
- User 2: Precision  $\mathbb{Q}3 = \frac{2}{3}$

Depending on business purpose we aggregate results from each user to overall score by taking average/weighted average/median.

K ロ K K @ K K X 할 K K 할 K ( 할 K )

 $298$ 

Most common is taking the average:

Overall precision  $2 = \frac{\frac{1}{3} + \frac{1}{3} + \frac{2}{3}}{3} = \frac{4}{9}$ .

### Recall at k

The percentage of relevant (present in the test set) items covered by top k recommendations.

K ロ ▶ K 御 ▶ K 결 ▶ K 결 ▶ ○ 결

 $299$ 

#### Toy example

User  $0: 0, 1, 0 - 1$  rating in the test set User  $1: 1, 0, 0 - 1$  rating in the test set User  $2: 0, 1, 1 - 3$  ratings in the test set

User 0: Recall@3= 1

\nUser 1: Recall@3= 1

\nUser 2: Recall@3= 
$$
\frac{2}{3}
$$

\nOverall recall@3=  $\frac{1+1+\frac{2}{3}}{3} = \frac{8}{9}$ .

## $F$ -score  $(at k)$

$$
F_{\beta} = \frac{(1+\beta^2)\cdot \text{precision} \cdot \text{recall}}{\beta^2 \cdot \text{precision} + \text{recall}}
$$

$$
F_1 = \frac{2 \cdot \frac{4}{9} \cdot \frac{8}{9}}{\frac{4}{9} + \frac{8}{9}} = \frac{16}{27}.
$$

## $F$ -score  $(at k)$

$$
F_{\beta} = \frac{(1+\beta^2)\cdot \text{precision}\cdot \text{recall}}{\beta^2 \cdot \text{precision} + \text{recall}}
$$

$$
F_1 = \frac{2 \cdot \frac{4}{9} \cdot \frac{8}{9}}{\frac{4}{9} + \frac{8}{9}} = \frac{16}{27}.
$$
  
But it makes sense also this way:  
User 0:  $F_1 = \frac{2 \cdot \frac{1}{3} \cdot 1}{\frac{1}{3} + 1} = \frac{1}{2}$   
User 1:  $F_1 = \frac{2 \cdot \frac{1}{3} \cdot 1}{\frac{1}{3} + 1} = \frac{1}{2}$   
User 2:  $F_1 =$ 

## $F$ -score  $(at k)$

$$
F_{\beta} = \frac{(1+\beta^2)\cdot \text{precision} \cdot \text{recall}}{\beta^2 \cdot \text{precision} + \text{recall}}
$$

$$
F_1 = \frac{2 \cdot \frac{4}{9} \cdot \frac{8}{9}}{\frac{4}{9} + \frac{8}{9}} = \frac{16}{27}.
$$
  
But it makes sense also this way:  
User 0:  $F_1 = \frac{2 \cdot \frac{1}{3} \cdot 1}{\frac{1}{3} + 1} = \frac{1}{2}$   
User 1:  $F_1 = \frac{2 \cdot \frac{1}{3} \cdot 1}{\frac{1}{3} + 1} = \frac{1}{2}$   
User 2:  $F_1 = \frac{2 \cdot \frac{2}{3} \cdot \frac{2}{3}}{\frac{2}{3} + \frac{2}{3}} = \frac{2}{3}$   
Overall  $F_1 = \frac{\frac{1}{2} + \frac{1}{2} + \frac{2}{3}}{\frac{3}{3}} = \frac{5}{9}.$ 

## $F$ -score (at  $k$ )

$$
F_{\beta} = \frac{(1+\beta^2)\cdot \text{precision} \cdot \text{recall}}{\beta^2 \cdot \text{precision} + \text{recall}}
$$

$$
F_1 = \frac{2 \cdot \frac{4}{9} \cdot \frac{8}{9}}{\frac{4}{9} + \frac{8}{9}} = \frac{16}{27}.
$$
  
But it makes sense also this way:  
User 0:  $F_1 = \frac{2 \cdot \frac{1}{3} \cdot 1}{\frac{1}{3} + 1} = \frac{1}{2}$   
User 1:  $F_1 = \frac{2 \cdot \frac{1}{3} \cdot 1}{\frac{1}{3} + 1} = \frac{1}{2}$   
User 2:  $F_1 = \frac{2 \cdot \frac{2}{3} \cdot \frac{2}{3}}{\frac{2}{3} + \frac{2}{3}} = \frac{2}{3}$   
Overall  $F_1 = \frac{\frac{1}{2} + \frac{1}{2} \cdot \frac{2}{3}}{\frac{3}{3}} = \frac{5}{9}.$ 

If  $\beta$  increases then  $F_\beta$  is more like recall or like precision?

## $F$ -score (at  $k$ )

$$
F_{\beta} = \frac{(1+\beta^2)\cdot \text{precision} \cdot \text{recall}}{\beta^2 \cdot \text{precision} + \text{recall}}
$$

$$
F_1 = \frac{2 \cdot \frac{4}{9} \cdot \frac{8}{9}}{\frac{4}{9} + \frac{8}{9}} = \frac{16}{27}.
$$
  
But it makes sense also this way:  
User 0:  $F_1 = \frac{2 \cdot \frac{1}{3} \cdot 1}{\frac{1}{3} + 1} = \frac{1}{2}$   
User 1:  $F_1 = \frac{2 \cdot \frac{1}{3} \cdot 1}{\frac{1}{3} + 1} = \frac{1}{2}$   
User 2:  $F_1 = \frac{2 \cdot \frac{2}{3} \cdot \frac{2}{3}}{\frac{2}{3} + \frac{2}{3}} = \frac{2}{3}$   
Overall  $F_1 = \frac{\frac{1}{2} + \frac{1}{2} \cdot \frac{2}{3}}{\frac{3}{3}} = \frac{5}{9}.$ 

If  $\beta$  increases then  $F_\beta$  is more like recall or like precision?

$$
\lim_{\beta \to \infty} F_{\beta} = \frac{(1 + \beta^2) \cdot \text{precision} \cdot \text{recall}}{\beta^2 \cdot \text{precision} + \text{recall}} = \frac{(\frac{1}{\beta^2} + 1) \cdot \text{precision} \cdot \text{recall}}{\text{precision} + \frac{\text{recall}}{\beta^2}} = \text{recall}
$$
\n
$$
\lim_{\beta \to 0^+} F_{\beta} = \text{precision}
$$

# NDCG- Normalized discounted cumulative gain

## NDCG at k

Denote by rel<sub>i</sub> relevance of *i*-th recommended item (in our case 0 or 1). Then:  $NDCG_k = \frac{DCG_k}{IDCG_k}$ where  $\mathsf{DCG}_k = \sum_{i=1}^k \frac{2^{rel_i}-1}{\mathsf{log}_2(i+1)}$  $\frac{2^{2n}-1}{\log_2(i+1)}$  and  $IDCG_k$  is  $DCG_k$  of a perfect recommender system.

K ロ ▶ K @ ▶ K 할 ▶ K 할 ▶ ① 할 → ① 의안

#### Toy example

User  $0: 0, 1, 0 - 1$  rating in the test set User  $1: 1, 0, 0 - 1$  rating in the test set User  $2: 0, 1, 1 - 3$  ratings in the test set

User 0:  $DCG_3 = \frac{1}{\log_2 3} \approx 0.63$ , IDC $G_3 = 1$ , NDC $G_3 \approx 0.63$ . User 1:  $NDCG_3 = 1$ User 2:  $DCG_3 =$ 

# NDCG- Normalized discounted cumulative gain

## NDCG at k

Denote by rel<sub>i</sub> relevance of *i*-th recommended item (in our case 0 or 1). Then:  $NDCG_k = \frac{DCG_k}{IDCG_k}$ where  $\mathsf{DCG}_k = \sum_{i=1}^k \frac{2^{rel_i}-1}{\mathsf{log}_2(i+1)}$  $\frac{2^{2n}-1}{\log_2(i+1)}$  and  $IDCG_k$  is  $DCG_k$  of a perfect recommender system.

#### Toy example

User  $0: 0, 1, 0 - 1$  rating in the test set User  $1: 1, 0, 0 - 1$  rating in the test set User  $2: 0, 1, 1 - 3$  ratings in the test set

User 0: DCG<sub>3</sub> = 
$$
\frac{1}{\log_2 3}
$$
 ≈ 0.63,  $\text{IDCG}_3 = 1$ ,  $\text{NDCG}_3$  ≈ 0.63.  
\nUser 1:  $\text{NDCG}_3 = 1$   
\nUser 2: DCG<sub>3</sub> =  $\frac{1}{\log_2 3}$  +  $\frac{1}{\log_2 4}$  ≈ 1.13,  
\nIDCG<sub>3</sub> =  $\frac{1}{\log_2 2}$  +  $\frac{1}{\log_2 3}$  +  $\frac{1}{\log_2 4}$  ≈ 2.13,  $\text{NDCG}_3$  ≈ 0.53.

Overall NDCG<sub>3</sub>  $\approx \frac{0.63+1+0.53}{3} = 0.72$ .

## MAP at  $k$

MAP (mean average precision) is a mean of AP over all users.

$$
AP_k = \frac{1}{\min(k, r)} \sum_{i=1}^{k} rel(i) \cdot \text{prec@} i
$$

where rel $_i$  is a relevance of the  $i$ -th recommended item  $(0\; \mathrm{or}\; 1)$  and  $r$  is a number of given user's ratings in the test set.

すロト す御 ト すき ト すき トー 君

 $299$ 

### Toy example

User  $0: 0, 1, 0 - 1$  rating in the test set User  $1: 1, 0, 0 - 1$  rating in the test set User  $2: 0, 1, 1 - 3$  ratings in the test set

User 0:  $AP_3 = \frac{1}{2}$ User 1:  $AP_3 = 1$ User 2:  $AP_3 =$ 

## MAP at  $k$

MAP (mean average precision) is a mean of AP over all users.

$$
AP_k = \frac{1}{\min(k, r)} \sum_{i=1}^{k} rel(i) \cdot \text{prec@} i
$$

where rel $_i$  is a relevance of the  $i$ -th recommended item  $(0\; \mathrm{or}\; 1)$  and  $r$  is a number of given user's ratings in the test set.

K ロ ▶ (K @ ) | K 할 ) | K 할 ) | [ 할

 $298$ 

### Toy example

User  $0: 0, 1, 0 - 1$  rating in the test set User  $1: 1, 0, 0 - 1$  rating in the test set User  $2: 0, 1, 1 - 3$  ratings in the test set

User 0:  $AP_3 = \frac{1}{2}$ User 1:  $AP_3 = 1$ User 2:  $AP_3 = \frac{\frac{1}{2} + \frac{2}{3}}{3} \approx 0.39$ .

MAP<sub>3</sub> $\approx$  0.63.

### MRR at k

MRR (mean reciprocal rank) is a mean of RR over all users :) Reciprocal rank is the inverse of the position of the first relevant item.

K ロ K K @ K K R K X R K T R H

 $298$ 

#### Toy example

User  $0: 0, 1, 0 - 1$  rating in the test set User  $1: 1, 0, 0 - 1$  rating in the test set User  $2: 0, 1, 1 - 3$  ratings in the test set

User 0:  $MRR_3 = \frac{1}{2}$ User 1:  $MR_3 = 1$ User 2:  $MRR_3 =$ 

### MRR at k

MRR (mean reciprocal rank) is a mean of RR over all users :) Reciprocal rank is the inverse of the position of the first relevant item.

K ロ ▶ K @ ▶ K 글 ▶ K 글 ▶ ○ 글

 $299$ 

#### Toy example

User  $0: 0, 1, 0 - 1$  rating in the test set User  $1: 1, 0, 0 - 1$  rating in the test set User  $2: 0, 1, 1 - 3$  ratings in the test set

User 0:  $MRR_3 = \frac{1}{2}$ User 1:  $MR_3 = 1$ User 2:  $MRR_3 = \frac{1}{2}$ 

 $MR_3 \approx 0.67$ .

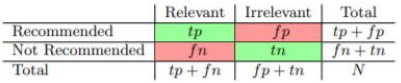

Figure: Confusion matrix. Source: [\[1\]](#page-45-1)

recall = 
$$
tpr = \frac{tp}{tp + fn}
$$
  
fallout =  $fpr = \frac{fp}{fp + tn}$   
precision =  $\frac{tp}{tp + fp}$ 

#### Receiver operating characteristic curve

ROC curve is a plot of recall (y-axis) against fallout ( $x$ -axis) for various number of recommendations.

### Area under the curve

AUC is the area under ROC curve.

# Examples AUC

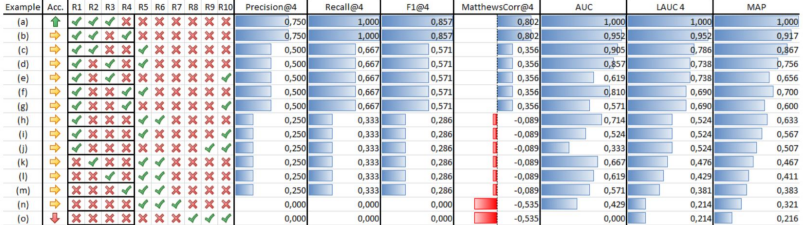

Figure: Example from [\[1\]](#page-45-1)

## Recommending 1 item:

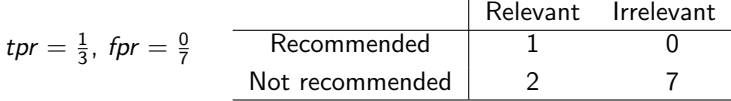

Recommending 2 items:

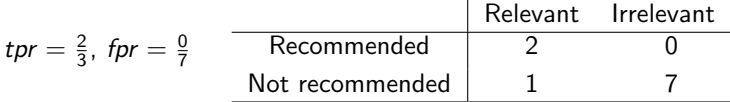

Recommending 3 items:

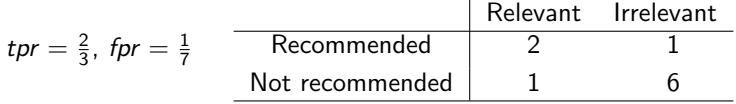

...

## Recommending 4 items:

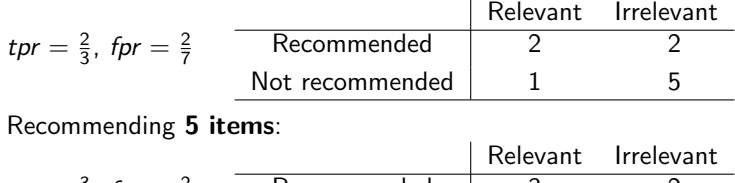

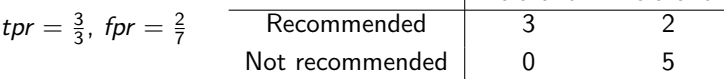

Recommending 6 items:

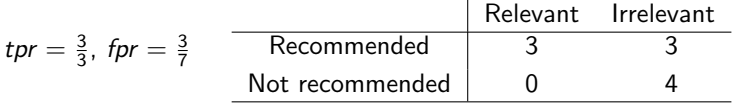

## Recommending 4 items:

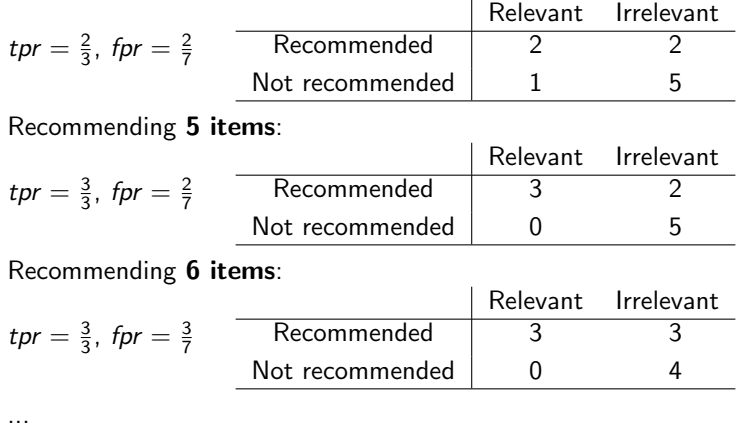

Make a plot and figure out that it is not needed to compute confusion matrices.

# LAUC

In the most of cases we do not store all ranked items for each user, but only top N recommendations. How to compute AUC then?

In the most of cases we do not store all ranked items for each user, but only top N recommendations. How to compute AUC then?

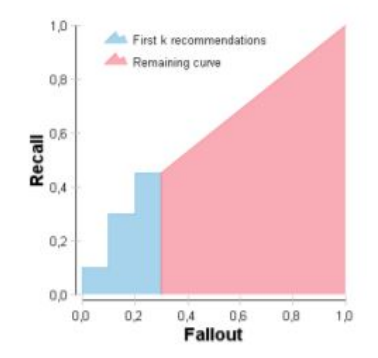

Figure: Limited ROC curve introduced in [\[1\]](#page-45-1)

K ロ ▶ | K @ ▶ | K 콜 ▶ | K 콜 ▶ | 『콜

 $299$ 

In our case for 4 recommendations we had  $tpr = \frac{2}{3}$ ,  $fpr = \frac{2}{7}$ .

So our area is the sum of 2 parts: 1) Area under the curve from  $(0,0)$  to  $(\frac{2}{7},\frac{2}{3})$ . Note that for computation it is enough to sum up tprs (recalls) at  $k$  for all  $k$ , where item  $k$  is not relevant.

イロト イ御 トイモト イモト ニヨー つんぴ

In our case for 4 recommendations we had  $tpr = \frac{2}{3}$ ,  $fpr = \frac{2}{7}$ .

So our area is the sum of 2 parts:

1) Area under the curve from  $(0,0)$  to  $(\frac{2}{7},\frac{2}{3})$ .

Note that for computation it is enough to sum up tprs (recalls) at  $k$  for all  $k$ , where item  $k$  is not relevant.

2) A trapezium which is the area under the line connecting  $(\frac{2}{7}, \frac{2}{3})$  with  $(1, 1)$ .

Note that:

- the height of trapezium is a fraction of not recommended irrelevant items,

- length of the smaller side is a fraction of recommended relevant items,

K ロ ▶ K @ ▶ K 할 ▶ K 할 ▶ 이 할 → 90 Q

- length of the second side is 1.

In our case for 4 recommendations we had  $tpr = \frac{2}{3}$ ,  $fpr = \frac{2}{7}$ .

So our area is the sum of 2 parts:

1) Area under the curve from  $(0,0)$  to  $(\frac{2}{7},\frac{2}{3})$ .

Note that for computation it is enough to sum up tprs (recalls) at  $k$  for all  $k$ , where item  $k$  is not relevant.

2) A trapezium which is the area under the line connecting  $(\frac{2}{7}, \frac{2}{3})$  with  $(1, 1)$ .

Note that:

- the height of trapezium is a fraction of not recommended irrelevant items,

- length of the smaller side is a fraction of recommended relevant items,

K ロ ▶ K @ ▶ K 할 ▶ K 할 ▶ 이 할 → 90 Q

- length of the second side is 1.

Question: is LAUC at 4 the same for 1,0,0,1,... and 0,1,1,0,...?

In our case for 4 recommendations we had  $tpr = \frac{2}{3}$ ,  $fpr = \frac{2}{7}$ .

So our area is the sum of 2 parts:

1) Area under the curve from  $(0,0)$  to  $(\frac{2}{7},\frac{2}{3})$ .

Note that for computation it is enough to sum up tprs (recalls) at  $k$  for all  $k$ , where item  $k$  is not relevant.

2) A trapezium which is the area under the line connecting  $(\frac{2}{7}, \frac{2}{3})$  with  $(1, 1)$ .

Note that:

- the height of trapezium is a fraction of not recommended irrelevant items,

- length of the smaller side is a fraction of recommended relevant items,

- length of the second side is 1.

Question: is LAUC at 4 the same for 1,0,0,1,... and 0,1,1,0,...? YES!

#### K ロ ▶ K @ ▶ K 할 ▶ K 할 ▶ 이 할 → 90 Q

## Hit rate

## HR at k

Hit rate at  $k$  (HR $@k$ ) equals one if at least one of the recommended items is relevant.

Hit rate of a recommender system is an average of hit rates over all users.

### Ambiguity of HROk

There are different definitions of (HR@k). Please check carefully before comparing results from different sources.

メロト メ御 トメ きょうメ きょうこき

 $299$ 

### Toy example

User  $0: 0, 1, 0 - 1$  rating in the test set User  $1: 1, 0, 0 - 1$  rating in the test set User  $2: 0, 1, 1 - 3$  ratings the in test set

User 0:  $HR_3 = 1$ User 1:  $HR_3 = 1$ User 2:  $HR_3 =$ 

## Hit rate

## HR at k

Hit rate at  $k$  (HR $@k$ ) equals one if at least one of the recommended items is relevant.

Hit rate of a recommender system is an average of hit rates over all users.

## Ambiguity of HROk

There are different definitions of (HR@k). Please check carefully before comparing results from different sources.

K ロ ▶ K @ ▶ K 할 ▶ K 할 ▶ 이 할 → 90 Q

### Toy example

User  $0: 0, 1, 0 - 1$  rating in the test set User  $1: 1, 0, 0 - 1$  rating in the test set User  $2: 0, 1, 1 - 3$  ratings the in test set

User 0:  $HR_3 = 1$ User 1:  $HR_3 = 1$ User 2:  $HR_3 = 1$ 

 $HR_3 = 1.$ 

### <span id="page-31-0"></span>Coverage (catalog)

Coverage is a percentage of items which we recommended to at least one user. In our case we restrict to items from the test set.

> Training data: matrix([[3, 4, 0, 0, 5, 0, 0, 4].  $[0, 1, 2, 3, 0, 0, 0, 0]$ ,<br> $[0, 0, 0, 5, 0, 3, 4, 0]$ , dtype=int64) Test data: matrix([[0, 0, 0, 0, 0, 0, 3, 0],  $[0, 0, 0, 0, 5, 0, 0, 0]$  $[5, 0, 4, 0, 0, 0, 0, 2]$ , dtype=int64) Recommendations:  $0 \quad 1 \qquad 2 \quad 3 \qquad 4 \quad 5$ 0 30 4.375000 60 4.375000 50 3.375000 1 10 40 4.166667 60 3.166667 70 3.166667 2 20 40 5.333333 70 4.333333 0 3.333333

Figure: Source: Notebook P2. Evaluation - toy example

In the test set we have 5 different items. Only item 20 were not recommended to any user, so coverage= $0.8$ . K □ ▶ K ① ▶ K 글 ▶ K 글 ▶ │ 글 │ ◆) Q Q ←

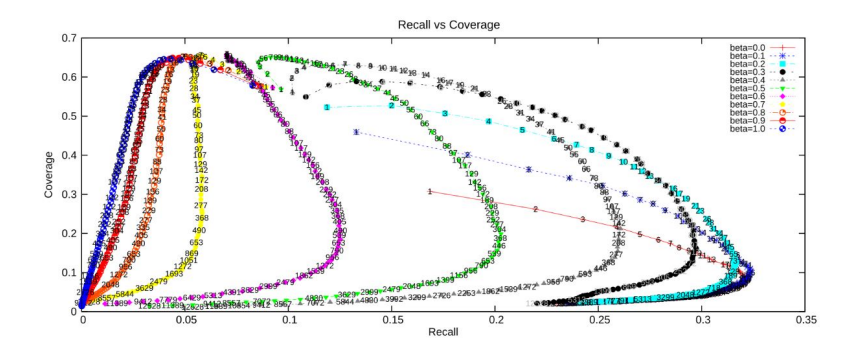

Figure: Compromise between recall and coverage, source: medium.com [\[2\]](#page-45-2)

K ロ ▶ K 御 ▶ K 할 ▶ K 할 ▶

 $299$ 

目

## Novelty

Novelty is a percentage of items which user has not seen before. Usually (especially for implicit feedback datasets) we assume that user seen before only items in the train set.

K ロ ▶ K @ ▶ K 할 ▶ K 할 ▶ ① 할 → ① 의안

### **Novelty**

Novelty is a percentage of items which user has not seen before. Usually (especially for implicit feedback datasets) we assume that user seen before only items in the train set.

### Novelty as an online metric

We can measure novelty based on user studies which is more accurate, but expensive.

メロト メ御 ドメ 君 ドメ 君 ドッ 君

 $299$ 

### **Novelty**

Novelty is a percentage of items which user has not seen before. Usually (especially for implicit feedback datasets) we assume that user seen before only items in the train set.

### Novelty as an online metric

We can measure novelty based on user studies which is more accurate, but expensive.

#### Use case

To measure novelty we need a dataset where the same pair (user, item) can appear multiple times.

For example when we consider clickstream data from 14 days and treat last day as a test set.

In our case we recommend only items which user has not seen (rated) before so novelty always equals 1.

K ロ ▶ K 레 ▶ K 회 ▶ K 환 ▶ │ 환 │ ⊙ Q Q ⊙

Gini index is a measure of dispersion widely used in economy for monitoring wealth distribution.

Gini index in recommender systems [\[3\]](#page-45-3)

$$
G = \frac{1}{n-1} \sum_{j=1}^{n} (2j - n - 1)p(i_j)
$$

K ロ ▶ K @ ▶ K 할 ▶ K 할 ▶ 이 할 → 90 Q

 $n$  is the number of all considered items,  $p(i)$  is a fraction of times item *i* was recommended,  $i_1, i_2, \ldots, i_n$  is a list of items ordered according to increasing  $p(i_i)$  Gini index is a measure of dispersion widely used in economy for monitoring wealth distribution.

Gini index in recommender systems [\[3\]](#page-45-3)

$$
G = \frac{1}{n-1} \sum_{j=1}^{n} (2j - n - 1)p(i_j)
$$

K ロ ▶ K 레 ▶ K 회 ▶ K 환 ▶ │ 환 │ ⊙ Q Q ⊙

 $n$  is the number of all considered items,  $p(i)$  is a fraction of times item *i* was recommended,  $i_1, i_2, \ldots, i_n$  is a list of items ordered according to increasing  $p(i_i)$ 

What is a set of possible values of Gini index? When does Gini index achieve minimal and maximal value?

## Gini index - example

.

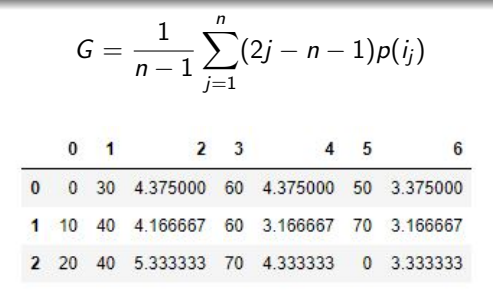

Figure: Source: Notebook P2. Evaluation - toy example

We have items recommended, item 0: 1 time, item 10: 0 times, item 20: 0 times, item 30: 1 time, item 40: 2 times, item 50: 1 time, item 60: 2 times, item 70: 2 times. So:  $n = 8$ ,  $p(i_1) = p(i_2) = 0$ ,  $p(i_3) = p(i_4) = p(i_5) = \frac{1}{9}$ ,  $p(i_6) = p(i_7) = p(i_8) = \frac{2}{9}.$ 

$$
G = \frac{1}{7}((-7 \cdot \frac{0}{9}) + (-5 \cdot \frac{0}{9}) + (-3 \cdot \frac{1}{9}) + \cdots + (5 \cdot \frac{2}{9}) + (7 \cdot \frac{2}{9})) = \frac{3}{7}
$$

つくい

Gini index - based on the test set only

.

$$
G = \frac{1}{n-1} \sum_{j=1}^{n} (2j - n - 1)p(i_j)
$$
  
\n0 1 2 3 4 5 6  
\n0 0 30 4.375000 60 4.375000 50 3.375000  
\n1 10 40 4.166667 60 3.166667 70 3.166667  
\n2 20 40 5.333333 70 4.333333 0 3.333333

Figure: Source: Notebook P2. Evaluation - toy example

In Notebook P2. Evaluation we restrict our evaluation to items in the test set so items 10, 30 and 50 should be excluded. Then we have items recommended, item 0: 1 time, item 20: 0 times, item 40: 2 times, item 60: 2 times, item 70: 2 times. So:  $n = 5$ ,  $p(i_1) = 0$ ,  $p(i_2) = \frac{1}{7}$ ,  $p(i_3) = p(i_4) = p(i_5) = \frac{2}{7}$ .

$$
G = \frac{1}{4}((-4 \cdot \frac{0}{7}) + (-2 \cdot \frac{1}{7}) + (0 \cdot \frac{2}{7}) + (2 \cdot \frac{2}{7}) + (4 \cdot \frac{2}{7})) = \frac{10}{28} \approx 0.36
$$

Shannon entropy (or Shannon index) is another measure of dispersion. For example in biology it is used to measure diversity of species.

Shannon entropy in recommender systems [\[3\]](#page-45-3)

$$
H=-\sum_{i=1}^n p(i)\cdot \log(p(i))
$$

K ロ ▶ 《 御 ▶ 《 결 ▶ 《 결 ▶ 》 결...

 $298$ 

n is the number of all considered items  $p(i)$  is a fraction of times item i was recommended We will use natural logarithm, but other bases are possible.

Shannon entropy (or Shannon index) is another measure of dispersion. For example in biology it is used to measure diversity of species.

Shannon entropy in recommender systems [\[3\]](#page-45-3)

$$
H=-\sum_{i=1}^n p(i)\cdot \log(p(i))
$$

n is the number of all considered items  $p(i)$  is a fraction of times item i was recommended We will use natural logarithm, but other bases are possible.

### Problem with  $p(i) = 0$

We can either skip items when  $p(i) = 0$  or assume that  $0 \cdot log(0) = 0$ (which has some mathematical sense).

K ロ ▶ K 레 ▶ K 회 ▶ K 환 ▶ │ 환 │ ⊙ Q Q ⊙

Shannon entropy (or Shannon index) is another measure of dispersion. For example in biology it is used to measure diversity of species.

Shannon entropy in recommender systems [\[3\]](#page-45-3)

$$
H=-\sum_{i=1}^n p(i)\cdot \log(p(i))
$$

n is the number of all considered items  $p(i)$  is a fraction of times item i was recommended We will use natural logarithm, but other bases are possible.

### Problem with  $p(i) = 0$

We can either skip items when  $p(i) = 0$  or assume that  $0 \cdot log(0) = 0$ (which has some mathematical sense).

What is a set of possible values of Shannon index? When does Shannon index achieve minimal and maximal value?

.

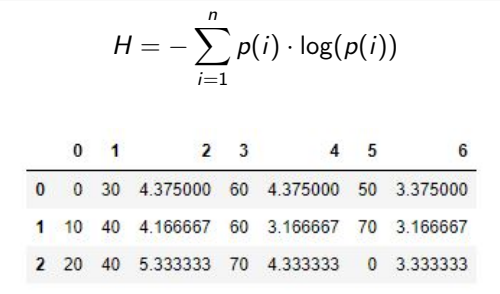

Figure: Source: Notebook P2. Evaluation - toy example

In Notebook P2. Evaluation we restrict our evaluation to items in the test set so items 10, 30 and 50 should be excluded. Then we have items recommended, item 0: 1 time, item 20: 0 times, item 40: 2 times, item 60: 2 times, item 70: 2 times. So:  $n = 5$ ,  $p(i_1) = 0$ ,  $p(i_2) = \frac{1}{7}$ ,  $p(i_3) = p(i_4) = p(i_5) = \frac{2}{7}$ .

$$
H = -(\frac{1}{7}\ln(\frac{1}{7}) + \frac{2}{7}\ln(\frac{2}{7}) + \frac{2}{7}\ln(\frac{2}{7}) + \frac{2}{7}\ln(\frac{2}{7})) \approx 1.35
$$

K ロ ▶ K 레 ▶ K 회 ▶ K 환 ▶ │ 환 │ ⊙ Q Q ⊙

<span id="page-44-0"></span>To do (especially for absent students):

- Go through P2. Evaluation notebook to:
	- prepare data for evaluation
	- understand implementation of the metrics described
	- check sample recommendations are they good?
	- project task 3: implement some other evaluation measure it may be your idea, modification of what we have already implemented (for example Hit2 rate which would count as a success users who received at least 2 relevant recommendations) or something well-known

K ロ ▶ K 레 ▶ K 회 ▶ K 환 ▶ │ 환 │ ⊙ Q Q ⊙

[Introduction](#page-1-0) [Estimations metrics](#page-2-0) [Ranking metrics](#page-4-0) [Diversity metrics](#page-31-0) [Python implementation](#page-44-0)

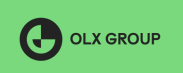

**IDAM MICKIEWICZ** 

 $\Omega$ 

**POZNAŃ** 

**≮ロト ⊀何 ト ⊀ ヨ ト ⊀ ヨ ト** .

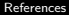

## <span id="page-45-0"></span>References I

- <span id="page-45-1"></span> $[1]$  G. Schröder, M. Thiele, and W. Lehner, "Setting goals and choosing metrics for recommender system evaluations,", vol. 811, Jan. 2011.
- <span id="page-45-2"></span>[2] T. Rehořek, "Evaluating recommender systems: Choosing the best one for your business,", [https://medium.com/recombee](https://medium.com/recombee-blog/evaluating-recommender-systems-choosing-the-best-one-for-your-business-c688ab781a35)[blog/evaluating-recommender-systems-choosing-the-best](https://medium.com/recombee-blog/evaluating-recommender-systems-choosing-the-best-one-for-your-business-c688ab781a35)[one-for-your-business-c688ab781a35](https://medium.com/recombee-blog/evaluating-recommender-systems-choosing-the-best-one-for-your-business-c688ab781a35).
- <span id="page-45-3"></span>[3] G. Shani and A. Gunawardana, "Evaluating recommendation systems," in. Jan. 2011, vol. 12, pp. 257–297. DOI: [10.1007/978-0-387-85820-3\\_8](https://doi.org/10.1007/978-0-387-85820-3_8).